# Cheatography

### My Openbox Keyboard Shortcuts by [gibbli](http://www.cheatography.com/gibbli/) via [cheatography.com/78599/cs/19160/](http://www.cheatography.com/gibbli/cheat-sheets/my-openbox)

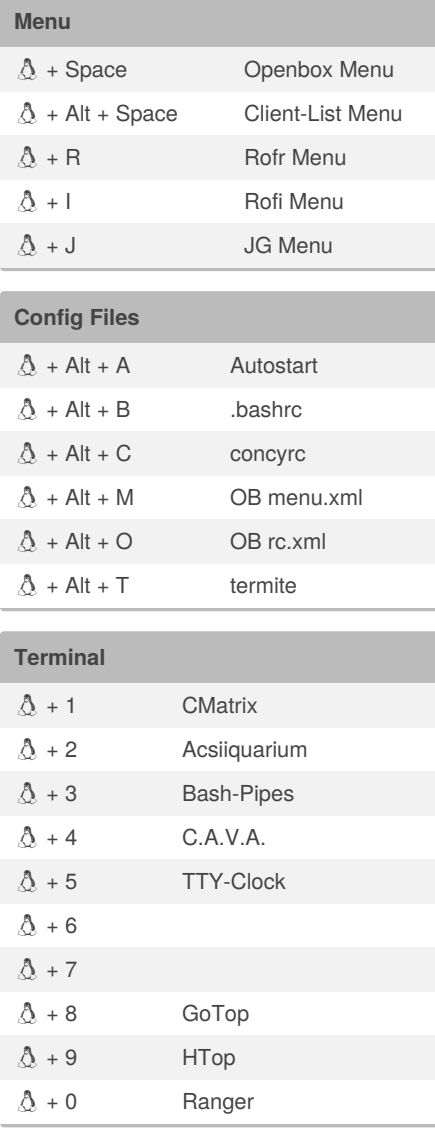

![](_page_0_Picture_1261.jpeg)

## **Starting Programs**  $\Delta$  + Return Termite  $A + A$  $\hat{\mathbb{A}}$  + B Nitrogen  $\Delta$  + C GColor2

# By **gibbli**

[cheatography.com/gibbli/](http://www.cheatography.com/gibbli/)

![](_page_0_Picture_1262.jpeg)

#### **Go To Workspace**

![](_page_0_Picture_1263.jpeg)

## **Send To Workspace**  $\Delta$  + Alt + Left Send To WS Left  $\Delta$  + Alt + Right Send To WS Right  $\textcircled{1}$  + Alt + F1 Send To WS 1  $A + Alt + F2$  Send To WS 2  $A + Alt + F3$  Send To WS 3  $\Delta$  + Alt + F4 Send To WS 4

Published 19th March, 2019. Last updated 6th May, 2019. Page 1 of 1.

![](_page_0_Picture_1264.jpeg)

#### **Window Sizeing**

![](_page_0_Picture_1265.jpeg)

#### Sponsored by **Readable.com** Measure your website readability! <https://readable.com>